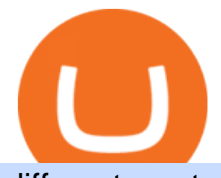

different cryptocurrency explained github api tutorial bigone poly crypto news charles schwab think or swi

https://investorplace.com/wp-content/uploads/2021/02/uni.png|||Why Cant I Trade Xrp On Robinhood / How To Buy Xrp On ...|||1536 x 819

BigONE Exchange is the crypto trading platform you can exchange and store cryptocurrencies like Bitcoin, Ethereum, DOT, DOGE, Litecoin and more. We also provide latest BTC EHT DOT price trends.DeFi BigONE trade volume and market listings CoinMarketCap BigONE Official Website of BigONE Bitcoin Exchange . Schwab Announces thinkorswim Platform Will Survive Polymath (POLY) Crypto Analysis: Price, Forecast, and News https://www.boostit.net/wp-content/uploads/2017/09/824915.jpg|||Introduction to Bitcoin | Cryptocurrency Explained ...|||1920 x 1080

GitHub - timmywheels/github-api-tutorial: ???????????? A Quick .

Learn how to migrate your coins from your Binance account to your Ledger Live account. Beware of phishing attacks, Ledger will never ask for the 24 words of your recovery phrase. Never share them.

GitHub REST API Tutorial - REST API Support In GitHub

Build a Crypto Portfolio - #1 in Security Gemini Crypto

https://crypto-explained.com/wp-content/uploads/2021/03/How-to-Value-a-Cryptocurrency-1520x855.png|||H ow to Value a Cryptocurrency - Beginners Guide by Crypto ...|||1520 x 855

Explained: What Are Crypto Airdrops And How Do They Work?

https://coincodex.com/en/resources/images/admin/news/ripple-ceo-says-the/ripple-water.jpg:resizeboxcropjpg ?1580x888|||Ripple CEO Says the SEC Will Sue the Company Over XRP ...|||1580 x 888

https://grid-no.s3.eu-west-1.amazonaws.com/content/uploads/2018/10/BigOne-Chicago-pizza3.jpg|||Get the restaurant feeling | Grid branding|||3840 x 2160

github-api-tutorial. ???????? ???? A Quick Tutorial on Building a Simple Web App w/ the GitHub API The 10 Most Common Types of Cryptocurrency 1. Bitcoin. Bitcoin was the first cryptocurrency to be created in 2009 by a person (or possibly a group) that goes by. 2. Ethereum. Like Bitcoin, Ethereum is a blockchain network, but Ethereum was designed as a programmable blockchain,. 3. Cardano .

https://www.cryptoninjas.net/wp-content/uploads/2017/08/ico\_roadmap\_1-coss.jpg|||Crypto One-Stop Solution set to launch token swap this ...|||1606 x 869

http://birthonlaborday.com/pics/desi-sexy-legs-4.jpg||Desi Sexy Legs. 'desi ass legs' Search birthonlaborday.com|||1160 x 1680

https://image1.slideserve.com/1567990/what-is-lsvt-big-l.jpg|||PPT - Think BIG! Exercises for Individuals with Parkinson ...|||1024 x 768

https://i.imgur.com/p58ShCg.png|||Coss tokens mine all coins sold on the Coss exchange for ...|||1806 x 1046 https://arbitragepros.com/content/images/2018/12/decentralized.png|||Cryptocurrency decentralization explained - what are the ...|||1696 x 927

https://cdn.investinblockchain.com/wp-content/uploads/2018/02/cryptocurrencyexchanges.jpg?x64395|||Best Cryptocurrency Exchanges|||2121 x 1414

COSS Exchange

COSS trade volume and market listings CoinMarketCap

Contribute to michaelawyu/api\_tutorial development by creating an account on GitHub.

Poly Network crypto theft: Hackers return \$260 mn to .

Build a Crypto Portfolio - Buy Bitcoin & amp; Crypto Instantly

https://cdn.mobilesyrup.com/wp-content/uploads/2021/08/lg-tv-header-scaled.jpg|||Crypto platform Poly Network rewards hacker with \$500,000 ...|||2560 x 1439

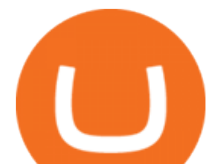

COSS stands for Crypto One-Stop Solution. It is a one-stop shop for several crypto services: an exchange, an e-wallet which supports a broad variety of tokens, a platform for ICO launches and promotional trading campaigns, a fiat gateway, a market cap widget, and more.

Bloomberg, the most important American financial news agency, has reported that the worlds largest exchange Binance has been investigated by the US Securities and Exchange Commission (SEC) for financial market manipulation. Summary SEC putting Binance under investigation due to improper use of data? All the problems with Binances regulators

Binance Sec : CryptoWalls

A curl tutorial using GitHub's API · GitHub

https://fullycrypto.com/wp-content/uploads/2020/01/COSS-Exchange-Accused-of-Planning-an-Exit-Scam.jpg| ||COSS Exchange Accused of Planning an Exit Scam - Bitstarz News|||1300 x 890

https://innovationincubator.com/wp-content/uploads/2019/10/CryptoUpdate14.jpg||How Cryptocurrency Works Infographic - Muadsetas.info|||1344 x 1920

https://coinpres.com/wp-content/uploads/2021/08/Binance-BNB-to-remove-derivatives-in-Europe.jpg|||Binanc e (BNB) to take away derivatives in Europe | Coinpres|||2048 x 1365

BigONE

https://financialit.net/sites/default/files/davidwu.jpg|||COSS for a Good Cause: Charity for Crypto|||1429 x 953 https://mlepnexckqrc.i.optimole.com/b4tAgsU-M\_kG9-LL/w:768/h:535/q:90/https://fxrenegrade.com/wp-cont ent/uploads/2021/04/germanys-financial-regulator-says-cryptocurrency-exchange-binance-may-have-violatedsecurities-rules.png||Germanys financial regulator says cryptocurrency exchange ...||1400 x 976

They are different tokens and you will need to generate an OAuth token to be authorized. Follow the API's instructions at http://developer.github.com/v3/oauth/ under the sections "Non-Web Application Flow & quot; and & quot; Create a new authorization & quot; to become authorized. Note: Use Basic Auth once to create an OAuth2 token http://developer.github.com/v3/oauth/#oauth-authorizations-api.

What has the SEC looked into at Binance? - Top Coin Token

COSS stands for Crypto One-Stop Solution. It is a one-stop shop for several crypto services: an exchange, an e-wallet which supports a broad variety of tokens, a platform for ICO launches and promotional trading campaigns, a fiat gateway, a market cap widget, and more. Coss Cryptocurrency is a cryptocurrency exchange based in Singapore.

https://codingclubuc3m.rbind.io/post/2020-02-11\_files/buscocolegios\_xml/developer\_tools.png|||An

introduction to web scraping: locating Spanish schools ...|||1920 x 988

https://blog.switchere.com/wp-content/uploads/2020/03/10\_04-1.jpg|||What Is Cryptocurrency: Understandable Explanation for ...|||1920 x 1080

https://i.pinimg.com/originals/63/b5/78/63b5784fe3556c52419389ab1eb3b5c4.jpg|||What Is The Safest Crypto Trading Platform - COGODI|||1400 x 2173

http://files.smashingmagazine.com/wallpapers/june-15/the-amazing-water-park/cal/june-15-the-amazing-water -park-cal-1600x1200.jpg|||Webmasters GalleryMay, 2015 | Webmasters Gallery|||1600 x 1200

https://blockonomi-9fcd.kxcdn.com/wp-content/uploads/2017/12/coss-exchange-review.jpg|||The Complete Beginners Guide to COSS Review 2019 - Is it ...|||1400 x 933

More than \$600 million was stolen in what is likely to be one of the biggest cryptocurrency thefts ever. Hackers exploited a vulnerability in Poly Network, a platform that looks to connect.

https://i.pinimg.com/originals/89/44/95/8944950c8142c3364c883d963e5b26dd.png|||COSS Wallet - crypto one stop solution | Blockchain wallet ...|||2480 x 2523

BigONE is a global cryptocurrency exchange that provides a platform for trading various cryptocurrencies. It was founded in 2017 and registered in the Netherlands. The group operates in Russia, Brazil, Vietnam, Seychelles, Singapore, Japan, and Indonesia, providing marketing, investment, and blockchain technology research & amp; development.

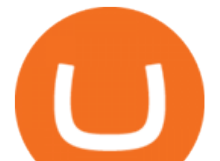

Learning RESTful API. Contribute to apotter303/api-tutorial development by creating an account on GitHub. BigONE does not provide price endorsements or project guarantees for any projects. Please consider all factors such as project popularity, market trends, and your own risk tolerance, prudently decide whether to participate in the transaction and reasonably allocate your assets. BigONE, more than just asset security. Regards, BigONE Team

Cryptocurrency theft: Hackers steal \$600 million in Poly .

https://blog.switchere.com/wp-content/uploads/2020/03/18\_033.jpg||How Does Cryptocurrency Work: What You Need to Know to ..... 1920 x 1080

https://i.itworldcanada.com/wp-content/uploads/2021/03/hashtag-trending-text-middle2.png|||Hashtag Trending August 19- Apple and Corellium dispute ...|||1500 x 1500

Well, its really easy. All you need to do is: Install Binance Smart Chain app on your Ledger hardware device. Once you navigate into the accounts tab, create a Binance Smart Chain account. You can then verify and confirm the address to deposit your tokens. Why access Binance Smart Chain through Ledger?

Polymath (POLY) price today, chart, market cap & amp; news CoinGecko

https://media.sketchfab.com/models/f4205ce5a8404124a16fee0039f8f342/thumbnails/1431e0e298c44886b7f7 b957bb504ef0/1b86da2d3bc84ae0b878639cd3229703.jpeg|||Astronauta - Download Free 3D model by KryptoGames ...|||1920 x 1080

https://miro.medium.com/max/4800/1\*RizDUdb-dVZqxV5o2ycnjA.png|||Introducing COSS DEX. COSS DEX will provide cross-chain ...|||3556 x 2000

https://cryptocoinspy.com/wp-content/uploads/2018/05/coss-document-page-screen-shot.png|||Coss.io Exchange Review | Cryptocoin Spy|||1489 x 852

https://cdn-images-1.medium.com/max/1600/0\*tRoeFhE2qP4EuZBd.jpg|||Coss Menjamin Anda Di Masa Yang Akan Datang|||1600 x 901

BigONE Reviews, Trading Fees & amp; Cryptos (2022) Cryptowisser

Explained: What Are Private Cryptocurrencies? How They Are .

https://blockgeeks.com/wp-content/uploads/2016/11/infographics03-03.png||What is Cryptocurrency: Everything You Must Need To Know!|||1984 x 1140

Getting started with the Checks API. The Check Runs API enables you to build GitHub Apps that run powerful checks against code changes in a repository. You can create apps that perform continuous integration, code linting, or code scanning services and provide detailed feedback on commits.

https://www.cryptoimprovementfund.io/wp-content/uploads/2021/06/Alameda-Research-backs-DeFi-project-

on-Binance-Smart-Chain-in-7m-round-1024x819.jpg|||Alameda Research backs DeFi project on Binance Smart Chain ...|||1024 x 819

https://p.calameoassets.com/210101183559-8ac88181bd5cbe648ddec7951d3bf232/p1.jpg|||Bitcoin And Cryptocurrency Explained / Bitcoin Explained ...|||1600 x 900

https://miro.medium.com/max/2952/1\*PhQvIIu2qzZbLVND\_9mTsg.png|||Cryptocurrency Examples Cryptocurrency Guide And ...|||1476 x 1410

How do I send Cardano (ADA) from Binance to my Ledger Nano S .

https://cryptopolitanimg.s3.amazonaws.com/wp-content/uploads/2020/08/20193341/Binance-Smart-Chain.jpg  $\|\text{Binance exchange dragged into SEC vs. Ripple legal war} \|$ 140 x 815

https://s.yimg.com/uu/api/res/1.2/j4dwf2J6016IUd7gNltNxw--~B/aD0xNzA3O3c9MjU2MDtzbT0xO2FwcGl kPXl0YWNoeW9u/https://media.zenfs.com/en-US/coindesk\_75/312c4caa906b7a6c9db5d424c2f16531|||Can U Trade Crypto On Td Ameritrade : TD Ameritrade Review ...|||2560 x 1707

Hackers steal \$600M worth of crypto from Poly Network A person claiming to be the hacker behind one of the biggest cryptocurrency heists of all time says the theft was done for fun. More than.

What has the SEC looked into at Binance? - CoinGeek

https://images.cointelegraph.com/images/1434\_IGh0dHBzOi8vczMuY29pbnRlbGVncmFwaC5jb20vc3Rvcm FnZS91cGxvYWRzL3ZpZXcvZGNiN2Q0MmExOTYwMDU3NjQxMzAxNzc5ZDZlZmFiNTguanBn.jpg|||S EC revela que Binance listou o Blockstack por 'pagamento ...|||1434 x 955

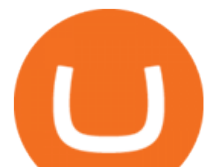

https://content.money.com/wp-content/uploads/2019/11/gettyimages-1190011238.jpg?quality=85|||Can You Purchase Cryptocurrency On Td Ameritrade - Least ...|||2880 x 1920

https://img.currency.com/articles/-INFOGRAPHIC-TYPES-OF-CRYPTO-ASSETS.jpg|||(With Examples) Crypto Assets Explained | Currency.com|||1550 x 1037

https://fullycrypto.com/wp-content/uploads/2021/07/Binance-Hit-with-Criminal-Charge-by-Thai-SEC.png|||Bi nance Hit with Criminal Charge by Thai SEC|||1300 x 890

Charles Schwab and Thinkorswim (which used to be a brokerage firm and now is a trading platform at TD Ameritrade), are two of the best and most popular brokerage firms today. Which one is better? The answer depends on the services the customer utilizes and the associated costs. Broker Fees Services Promotions

https://blogs.unitedexchange.io/wp-content/uploads/2021/02/Cryptocurrency-wallet-for-beginners-guide-stepby-step-2021-3.jpg|||What is cryptocurrency ? everything you need to know ...|||2240 x 1260

https://bullcoin-crypto.com/wp-content/uploads/2021/07/vadim-artyukhin-\_92BitC3QEU-unsplash-1536x102 4.jpg|||SECBinance | bullcoin|||1536 x 1024

https://cdn.vox-cdn.com/thumbor/A\_s2r4J7PS4B3YaOr-0P3fZwGKU=/0x0:1920x1080/1200x800/filters:foca l(1151x315:1457x621)/cdn.vox-cdn.com/uploads/chorus\_image/image/65369567/Crypto.0.jpg|||Apex Legends season 3 patch: Worlds Edge and Crypto - Polygon|||1200 x 800

https://www.hodlbot.io/public/sec-binance.png|||Will US Investors No Longer be Able to Use Binance?|||1613 x 861

https://i0.wp.com/www.cryptocurrencyarmy.com/wp-content/uploads/2019/12/FXR-Chart.png?fit=1539%2C 843&ssl=1||FXR Chart - Cryptocurrency Army|||1539 x 843 10 Important Cryptocurrencies Other Than Bitcoin

Types of Cryptocurrency Kraken

Poly Network Offers Crypto Hacker Top Security Job After .

The Best Forex Robots Of 2021 - Three Robots Making Real Pips

Ledger now supports Binance Smart Chain Ledger

In the summer of 2021, Pulse, the native token of Pulsechain, had a sort of soft presale, a so-called sacrifice phase, that raked in around 670 million dollars just on the Ethereum network, and right now a sacrifice phase for PulseX, a form of clone of Uniswap, has resulted in 891 million dollars being sacrificed.

StreetSmart Edge vs Thinkorswim: Compare Trading Platforms 2022

COSS stands for Crypto One-Stop Solution. We are your one-stop shop for all things crypto: an exchange, an e-wallet which supports a broad variety of tokens, a platform for ICO launches and promotional trading campaigns, a fiat gateway, a market cap widget, and more Start Trading Why Choose COSS? FSA Navy Federal Financial Group - Manage Your Military Finances

https://bitemycoin.com/wp-content/uploads/2018/05/Can-you-buy-crypto-with-fiat.jpg|||Different Ways To Buy Cryptocurrency With Fiat Money Explained|||4032 x 3024

GitHub REST API - GitHub Docs

BigONE Lists DhabiCoin, DBC/USDT Will Be Available for .

Polymath (POLY) Description. Polymath makes it easy to create, issue, and manage security tokens on the blockchain. More than 220 tokens have been deployed using the Ethereum-based solution. Polymath developed the open-source code for Polymesh, an institutional-grade blockchain built specifically for regulated assets.

Binance is a cryptocurrency exchange which is the largest exchange in the world in terms of daily trading volume of cryptocurrencies. It was founded in 2017 and is registered in the Cayman Islands. Binance was founded by Changpeng Zhao, a developer who had previously created high frequency trading software.

Probably, the biggest difference that distinguishes a state-controlled cryptocurrency from others is that the former has legal status. For instance, the digital yuan can be used as a payment mechanism and positioned as a

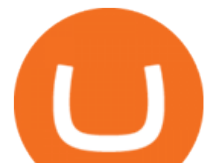

legal tender. On the other hand, other cryptocurrencies do not have a centralised structure.

https://cryptocoinspy.com/wp-content/uploads/2018/04/physical-bitcoins-and-dollar-notes.jpg|||COSS.IO to Introduce FIAT Trading by the end of April ...|||5472 x 3648

https://d.newsweek.com/en/full/793657/bitcoin.jpg|||Japanese Cryptocurrency Band, Virtual Currency Girls ...|||2500 x 1667

Cryptocurrencies Explained, in Plain English. By now you  $\&\#39$ ; ve probably heard about the cryptocurrency craze. Either a family member, friend, neighbor, doctor, Uber driver, sales associate, server .

https://btcmanager.com/wp-content/uploads/2021/06/Fireblocks-and-Crypto.jpg||Local Crypto Trade Ny These Crypto Trade Signals Are ...|||1300 x 776

https://i0.wp.com/cryptoworldpage.com/wp-content/uploads/2021/08/dsf.png?resize=1024%2C1024&ssl =1|||Access Granted: Ripple obtain access to Binance Docs for ...|||1024 x 1024

BigONE trade volume and market listings

https://digitalcoinstandard.com/wp-content/uploads/2020/09/Crypto-Licensing-1536x1024.jpg|||Binance and eToro Join Cryptocurrency Exchanges In ...|||1536 x 1024

https://i.pinimg.com/originals/53/0b/67/530b6780bebd8b11f73810e8efb56e51.jpg|||What Is The Safest Crypto Trading Platform - DINCOG|||3543 x 3543

https://news.bitcoin.com/wp-content/uploads/2017/12/TD-1068x1602.jpg|||Buy Bitcoin On Td Ameritrade -US Brokerage Firm TD ...|||1068 x 1602

https://customercarecentres.com/wp-content/uploads/2021/05/Coss-Crypto.png||COSS Customer care Contacts - Customer Care Centres|||1820 x 865

Polymath price today is \$0.456381 with a 24-hour trading volume of \$11,407,930. POLY price is down -2.8% in the last 24 hours. It has a circulating supply of 900 Million POLY coins and a total supply of 1 Billion. If you are looking to buy or sell Polymath, Coinbase Exchange is currently the most active exchange.

Key Stocks You Need to Know - A Potential Game-Changer

Thinkorswim Sunk Now That Schwab Owns TD Ameritrade .

https://blockfinest.com/wp-content/uploads/2020/12/Binance-xrp.png|||Binance US will also be suspending XRP as a result of the ...|||1280 x 800

https://steemitimages.com/DQmfN2t1RYHwCuaBFXGssjNAEPjMh3UjQJ8XC7QY8SsYYoz/image.png|||Pla tform COSS Menawarkan Beberapa Layanan Crypto di Satu ...|||1680 x 1948

10 Important Cryptocurrencies Other Than Bitcoin. 1. Ethereum (ETH) 2. Litecoin (LTC) 3. Cardano (ADA) 4. Polkadot (DOT) 5. Bitcoin Cash (BCH)

https://cryptotvplus.com/wp-content/uploads/2021/07/20210702\_141432-scaled.jpg||Thai SEC Moves on Binance | CryptoTvplus: DeFi, NFT ...|||2560 x 2560

https://static.toiimg.com/thumb/msid-82196999,width-1200,height-900,resizemode-4/.jpg|||Why Do We Have Different Cryptocurrencies? / Understanding ...|||1200 x 900

https://www.funkykit.com/wp-content/uploads/2019/09/Shuriken3\_pht19.jpg|||Shuriken3\_pht19 FunkyKit|||1600 x 1280

Create directory named github-api on your desktop Let $&\#39$ ; create directory on our desktop named github-api which will hold the files to our simple GitHub API example application. 2. Within github-api directory, add file index.html This file will contain the HTML markup for our web app. 3. Within github-api directory, add file app.js

Charles Schwab vs Thinkorswim [2022] - Ira

https://uploads.toptal.io/blog/image/125554/toptal-blog-image-1520247930247-50c6aa937ebcb5ff2ef941c189 767e6b.png|||A Simple Bootstrap Tutorial | Toptal|||1720 x 901

Moving averages are among the most popular Polymath price prediction tools. As the name suggests, a moving average provides the average closing price for POLY over a selected time period. For example, a 12-day simple moving average for POLY is a sum of POLYs closing prices over the last 12 days which is then divided by 12.

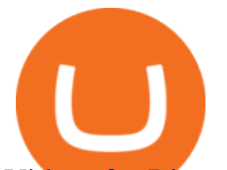

Videos for Binance+sec

https://1mr3lc1zt3xi1fzits1il485-wpengine.netdna-ssl.com/wp-content/uploads/2020/10/7458-Guide-to-Tradin g-and-Investing-in-Cryptoassets-SEO\_pic\_9\_A.jpg|||Types Of Cryptocurrencies: Explaining The Major Types Of ...|||1792 x 1100

https://girliemac.com/assets/images/articles/2014/09/doodle-realtime.gif|||Doodle with Strangers! Multi-User HTML5 Canvas with PubNub ...|||1274 x 840

BIG one is open to every gender and sexuality, including, females, males and transgender folk. Users can select any gender and sexuality combination they wish. Private profiles BIG one dating is very private and you can date anonymously if you wish.

Charles Schwab SCHW announced that following the acquisition of TD Ameritrade Holding Corporation AMTD, it will integrate the thinkorswim and thinkpipes trading platforms, and educational resources.

Binance, one of the world' largest cryptocurrency exchanges, is under investigation by the Justice Department and Internal Revenue Service, Bloomberg News reported on Thursday, citing people with .

https://www.newsbtc.com/wp-content/uploads/2021/08/Poly-DeFi-Hacker.jpg|||Q&A With Poly Hacker, Hero Or Villain Behind DeFi Heist?|||1570 x 826

How Hackers Stole \$613 Million in Crypto Tokens From Poly Network #PolyNetwork has no intention of holding #mrwhitehat legally responsible and cordially invites him to be our Chief Security .

GitHub - Ravikharatmal/github-api-tutorial: Tutorial for .

http://www.doughroller.net/wp-content/uploads/2011/10/ThinkorSwim.jpg|||Thinkorswim options trading fees  $\sim$  udilisavu.web.fc2.com|||1024 x 768

https://asiacryptotoday.com/wp-content/uploads/2019/06/img\_5d039aa6d1b85.png|||Binance blocks US customers - Asia Crypto Today|||1600 x 983

How To Transfer Coins (ETH, USDT, ADA)From Binance to Ledger .

BigONE Liquidity Mining Adds MANA/USDT, SAND/USDT, SOL/USDT, DOT/USDT, DOGE/USDT Trading Pairs, Enjoys 50% Transaction Fee Bonus! BigONE Lists Virtue Poker, VPP/USDT Will Be Available for Trading BigONE Lists Rikkei Finance, RIFI/USDT Will Be Available for Trading BigONE Lists XDC Network, XDC/USDT Will Be Available for Trading

https://static1.makeuseofimages.com/wordpress/wp-content/uploads/2021/07/bitcoin-crypto-laptop-1.jpg|||The 10 Best Cryptocurrency Apps for Beginners|||1680 x 840

https://thecryptologist.com/wordpress/app/media/2020/07/seccover.jpg|||SEC To Keep A Close Watch On Binance Chain Transactions ...|||1579 x 888

Schwab plans to  $\&$ quot; integrate $\&$ quot; Thinkorswim, TD Ameritrade $\&$ #39; s popular online trading platform long used by traders, into its own tools for both retail and independent advisors. The plan was confirmed to.

https://miro.medium.com/max/3600/1\*KE21CEYwwTu0wEGKkuFMfw.png||COSS Crypto Grid Trading Bot competition | by Satyarth ...|||1800 x 900

https://miro.medium.com/max/4000/1\*XvWoM6ZUoxUWtiL1sLSmKQ.png||COSS Fiat Deposit and Withdrawal User Guide | by COSS ...|||2000 x 1050

https://miro.medium.com/max/3200/0\*CVthYSuhwoeO-g8C|||Do You Know the 5 Different Types of Cryptocurrency ...|||1600 x 966

https://aayushbhaskar.com/wp-content/uploads/2021/05/copy-your-DOGE-deposit-address-for-binance-wallet. png||How to Deposit & amp; Sell Dogecoin on WazirX and Withdraw INR|||3344 x 1282

https://www.crowdfundinsider.com/wp-content/uploads/2020/04/Binance-Bundle.png|||Binance : SEC To Keep A Close Watch On Binance Chain ...|||1200 x 870

https://miro.medium.com/max/3600/1\*cwnbSNeXBx84btSGYFdeGQ.png|||COSS UPDATE: 20th November 2019 - COSS Updates ...|||1800 x 900

Cryptocurrencies Explained, in Plain English The Motley Fool

https://miro.medium.com/max/4000/1\*iOXNTn-3GQOaDd38ZNLCHw.png|||Update: COSS Migration & FAQs - COSS Updates ...|||2000 x 1050

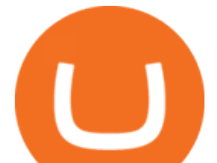

Understanding the Different Types of Cryptocurrency

Cryptocurrency, the FULL GUIDE for all South Africans. If you are even somewhat into making money and investing you must have heard about cryptocurrency befo.

Charles Schwab: Get commission-free online stock trades. Charting Charting in both programs is very advanced. StreetSmart Edge has several drawing gizmos, including lines and Fibonacci tools. A stocks price history can be shown tick-by-tick for the day, or candlesticks can be displayed on a monthly basis stretching back 20 years.

Coss Cryptocurrency Exchange Review - Buy, Trade & amp; Exchange.

https://blog.shanelee.name/content/images/2017/10/architecture.png|||Kubernetes ingress|||1921 x 1050

The Poly Network attack comes as losses from theft, hacks and fraud related to decentralised finance hit an all-time high, according to crypto intelligence company CipherTrace. At \$600 million, however, the Poly Network theft far outstripped the \$474 million in criminal losses CipherTrace said were registered by the entire DeFi sector from .

https://i.pinimg.com/originals/62/a4/32/62a432d5933d9b19bb8dd61beb340770.png|||Can You Purchase Cryptocurrency On Td Ameritrade - Least ...|||1200 x 1800

https://pressat.co.uk/media/uploads/210cf70bdd97502f56f3a3029347c845.jpg|||COSS.IO: Introducing Simplicity to Cryptocurrencies | Pressat|||2000 x 970

Explained What Are Stablecoin, How Are They Different From .

https://miro.medium.com/max/2112/1\*Op14wpViCxcxQDhgQMNCIw.png|||Comparison of crypto exchange tokens: 09/18 - SICOS ...|||1056 x 1043

https://bullsoncryptostreet.com/wp-content/uploads/2018/05/Cryptocurrencytypes.png|||The Different Types Of Cryptocurrency: How To Determine ...|||1600 x 1000

https://uploads.toptal.io/blog/image/123916/toptal-blog-image-1503553800604-b6fafb28b20478415d5eb74b6 24198f9.png|||Understanding the Cryptocurrency Market - Blockchain ...|||1280 x 1366

Additionally, POLY is \$0.4100000 (-13112.17%) higher than its 52-week low price of \$0.080000000 while -\$0.85000000 (-709.83%) under its 52-week high of \$1.340000000. The current trading price in relation to its long-term average along with its 52-week high and low, gives POLY an average long-term technical score of 45.

https://pisutandpartners.com/wp-content/uploads/2021/07/AdobeStock 443059208 Editorial Use Only-scale d.jpeg|||SECs Actions Against Binance Could Have Wider Legal ...|||2560 x 1707

Bitcoin - Segwit. Which one do I have to choose at Binance and which address to use in my Ledger? For transferring the BTC I can then choose: BNB - Fee: 0.0000018 BTC \$0.077723. BSC - Fee: 0.0000035 BTC \$0.151127. BTC - Fee: 0.0005 BTC \$14.25. If course I would prefer to use BNB or BSC as the fee is way lower.

Charles+schwab+think+or+swim - Image Results

https://azcoinnews.com/wp-content/uploads/2020/07/the-u-s-sec-plans-to-give-ciphertrace-the-contract-to-trac e-transactions-on-binance-chain.jpg|||The U.S. SEC plans to give blockchain analytics firm ...|||1200 x 857 Japan-based crypto exchange DeCurret plans to sell to  $HK& #39$ ; s.

New to investing in crypto? Sign up for our Crypto Starter Course here to avoid making beginner mistakes and maximize your investment:https://www.consciouscr.

https://i.redd.it/o2gszly23je71.jpg|||232 best Schwab images on Pholder | Thefighterandthekid ...|||1284 x 981 https://smartbillions.com/wp-content/uploads/2020/12/COSS-trading-options..jpg|||Coss Exchange Review: Is it Safe? - Smart Billions|||2000 x 1000

https://hodl.eu/wp-content/uploads/2017/10/coss.png|||COSS: Crypto-One-Stop-Solution made easy|||2048 x 1874

Today, we take a closer look at how you can move your crypto assets from your Binance account to your Ledger Live account. Read more about it in this article:.

BIGONE () is a South Korean rapper under VMC. He is a member of the hip-hop dance crew MBA and a former member of the boy group 24K . In 2017, it was announced he had left 24K following his hiatus. He

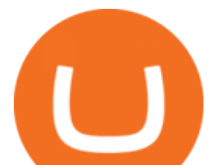

made his solo debut on October 20, 2017 with the digital single  $\&$  quot; W I N D M I L L $\&$  quot;. Contents 1 Discography 1.1 EPs 1.2 Digital singles

https://raw.githubusercontent.com/danimahardhika/candybar-library/master/screenshots/navigation\_drawer.jp g|||GitHub - danimahardhika/candybar-library: Android icon ...|||1138 x 1920

https://www.bitcoininsider.org/sites/default/files/field/image/what-is-crypto-post-1.jpg||What is Cryptocurrency? Simple Explanation | Bitcoin Insider|||1920 x 1080

https://www.crypto-reporter.com/wp-content/uploads/2018/03/crypto\_news\_20180312.jpg|||Crypto\_news in brief (March 12, 2018): Binance, SEC, China ...|||1200 x 776

Can I transfer USDT from Binance to Ledger Live with Binance .

https://coincierge.de/wp-content/uploads/2018/03/SEC.jpg|||SEC: Vorladungswelle für ICO - Coincierge.de | Bitcoin-Blog|||1536 x 1024

https://bitcaribe.net/wp-content/uploads/2020/05/What-is-a-cryptocurrency.jpg?original|||What is a cryptocurrency? A simple explanation - Bitcaribe|||1460 x 821

https://i.pinimg.com/originals/d4/b7/37/d4b737ea048984c6bac99c736ed4ac31.jpg|||What Is The Safest Crypto Trading Platform - DINCOG|||2100 x 1581

BigONE is a digital asset trading and trusteeship platform, helping users pinpoint invaluable blockchain assets from all over the world and providing users with fast and secure services, which are made possible by the top-notched technologies and risk management that ensure the security of users ' digital assets. Payment Methods

github-api-tutorial. Tutorial for GitHub REST API using Java, Gson, Apache http client.

https://cryptoast.fr/wp-content/uploads/2019/09/binance-us-echanges.jpg|||Binance : SEC To Keep A Close Watch On Binance Chain ...|||1600 x 800

COSS is a cryptocurrency exchange based in Singapore. It has been active since 2017. COSS Advantages COSS promotes five factors as the main benefits of its trading platform. These five factors are transparency, instant conversion, state of the art security, integrated cash flow and FSA.

https://media.invezz.com/2020/03/Binance-card.png|||Binance rolls out an incredibly cheap debit card for ...|||1480 x 987

Polymath (POLY): How Does it Rank Saturday on Long-Term .

Videos for Charles+schwab+think+or+swim

BigONE Token price today, ONE to USD live, marketcap and .

http://bestseniorinformation.com/wp-content/uploads/2021/07/What-is-cryptocurrency.jpg|||Cryptocurrency

Easily Explained-What Is It, How Does It ...|||1920 x 1080

Binance under investigation by Justice Department, IRS .

SEC has now confirmed that #Binance is under investigation by the Federal Government For months, Binance CEO Changpeng Zhao has denied the rumors, and said it was all FUD pic.twitter.com/zMTs5RVcLI Mr. Whale (@CryptoWhale) August 23, 2021 Despite the description in the tweet above, the SEC did not officially confirm or deny an investigation.

Binance Sec Visit for Binance Sec. The most used and at the same time the most reliable crypto exchange platform is Binance. Also, Binance extremely easy to use and learn. You can earn a 20% commission discount on each purchase. Binance 20% Sign Up Code: 77181558 How to Register Binance?

1. What is a Cryptocurrency? 2. The Three Main Types of Cryptocurrency 2.1. Bitcoin 2.2. Altcoins 2.3. Tokens (for dApps) 3. The Top Cryptocurrencies 3.1. Bitcoin 3.2. Ethereum 3.3. Ripple 3.4. Litecoin 4. Conclusion

https://i.pinimg.com/originals/6e/8b/3c/6e8b3c054b82e833d46129d088dd26cb.png|||Pin by Shelby on Blockchain technology | Cryptocurrency ...|||1280 x 2047

Cryptocurrency Explained for South Africans - YouTube

https://www.tokenandcrypto.com/wp-content/uploads/2021/06/news-11-Mp9cnr.jpeg|||Crypto-Powered Investing App SimpleFX Launches \$50,000 ...|||2560 x 1440

https://what-is-cryptocurrency.com/wp-content/uploads/2017/07/alternate\_cryptocurrencies\_06.jpg|||What is

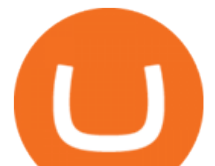

an altcoin - Altcoins Explained What Is ...|||1280 x 850

https://images.prismic.io/wealthfit-staging/c68edd46a92b91310dd677eef1e2cf191ab2c60d\_02---what-is-crypt o -2x.jpg?auto=compress,format&w=1772|||Cryptocurrency Basics: A Beginners Guide (2021 Update ...|||1772 x 1329

https://bitcoin21.org/wp-content/uploads/2020/07/Types-of-Crypto-Wallets-Explained-2048x1072.jpg|||Types of Crypto Wallets Explained - Bitcoin News|||2048 x 1072

Charles Schwab SCHW announced that following the acquisition of TD Ameritrade Holding Corporation AMTD, it will integrate the thinkorswim and thinkpipes trading platforms, and educational resources.

https://miro.medium.com/max/4000/1\*OtNhln14pIA8u0ntoeEnEg.png|||[UPDATE] The new Simplified COSS Fee Structure is here|||2000 x 1050

https://static.bangkokpost.com/media/content/dcx/2021/07/03/4019707.jpg|||SEC files criminal charge against Binance|||1500 x 986

How To Use the GitHub API - Code Snippet API Tutorials .

Migrating your coins from Binance Ledger

https://hacken.io/wp-content/uploads/2019/07/Fig.-14.png|||INVESTIGATION OF FAKE TRADE VOLUME AT TOP EXCHANGES vol. 2 ...|||2001 x 1041

Transfer BTC from Binance to Ledger Nano S : ledgerwallet

https://www.funkykit.com/wp-content/uploads/2017/05/IMG\_3958.jpg|||IMG\_3958 - FunkyKit|||1280 x 960

SEC has now confirmed that #Binance is under investigation by the Federal Government For months, Binance CEO Changpeng Zhao has denied the rumors, and said it was all FUD pic.twitter.com/zMTs5RVcLI Mr. Whale (@CryptoWhale) August 23, 2021 Despite the description in the tweet above, the SEC did not officially confirm or deny an investigation.

Log in to your GitHub account and click on Settings under your profile. Go to Developer Settings -> Personal Access Tokens. Generate a new token. Add a name and select the scope for the API access and click on Create Token. In the next screen, make sure to copy the token and save it in a file.

https://i.pinimg.com/originals/dd/ba/24/ddba24636f736bb643beb82306f3074b.jpg||Lovesac | Sac - The BigOne | Bean bag chair, Giant bean ...|||1600 x 845

COSS is a Singapore-based centralized cryptocurrency exchange, founded in April 2017. The company behind the project is C.O.S.S. Pte Ltd, with registration number 201632324e and the following address: 1 Clementi Loop #06-01 Singapore 129808.

BigONE Token is up 0.03% in the last 24 hours. The current CoinMarketCap ranking is #910, with a live market cap of \$15,779,096 USD. It has a circulating supply of 9,449,081,034 ONE coins and a max. supply of 13,508,522,147 ONE coins. BigONE Token (ONE) is a token based on the ERC20 contract issued by the BigONE trading platform.

https://yellowrocketagency.com/wp-content/uploads/2021/08/legal-unsplash-min-1-1.jpg|||Ripple gets permission to access Binance documents ...|||1920 x 1280

SEC issues warning on Binance' legality - Bangkok Post

https://www.cryptoimprovementfund.io/wp-content/uploads/2021/06/Coinbase-Pro-will-add-Dogecoin-to-its-l isting.png|||Minneapolis Fed president calls Dogecoin a Ponzi scheme ...|||1200 x 960

Schwab to Integrate thinkorswim Platform into Trade Offerings

https://miro.medium.com/max/4000/1\*FoPWe45UuTLZznvZNumAEQ.png|||Factors affecting the Mass Adoption of Cryptocurrencies ...|||2000 x 1050

From Binance to Ledger In order to send from one address to another, the first thing you need to know is the address that you want to send the coins to. For this you need to connect your Ledger and go to Ledger Live. There you need to click the receive button so that you would see the address, you will need a Ledger Live account for this as well.

https://i.imgur.com/KpdheH5.jpg|||Bqx to hardware ledger question : Invest\_Voyager|||1500 x 2000

https://www.etorox.com/wp-content/uploads/2019/05/Top-5-Blockchain-in-the-Cryptocurrency-World-1-1.pn

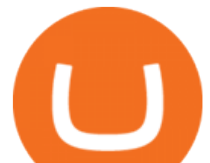

g||The Top 5 Blockchain in the Cryptocurrency World - eToroX|||1752 x 1008

https://altramp.com/wp-content/uploads/2020/07/Binancechain.jpeg|||SEC will track transactions on the Binance Chain ...|||1920 x 1078

https://cryptoforeveryone.com/wp-content/uploads/2020/07/binance-ordered-to-halt-offering-derivatives-tradi ng-in-brazil.jpg|||Binance Ordered to Halt Offering Derivatives Trading in Brazil|||2048 x 1536

Cardano (ADA) is now fully integrated with the Ledger Nano S ????. So, if you were waiting to move your ADA from an exchange to a more secure device nows the time! Steps to Send ADA from .

BigONE Crypto Exchange Review BestBitcoinExchange

BIGONE Kpop Wiki Fandom

https://miro.medium.com/max/4656/1\*mzMIXN2JodV2taEBzmUKLg.png|||Build a CRUD Template Using React, Bootstrap, Express ...|||2328 x 1106

https://coincodex.com/en/resources/images/admin/news/binance-blocked-from/brazil-flag-1469716484dlz.jpg: resizeboxcropjpg?1580x888|||Binance Blocked from Offering Crypto Derivatives in Brazil ...|||1580 x 888

https://gemschain.net/wp-content/uploads/2021/09/persons-hand-holding-a-phone-showing-a-bitcoin-chart-sca led.jpg|||RippleWave Gems Chain|||2560 x 1706

Videos for Bigone

http://strangesounds.org/wp-content/uploads/2017/10/california-big-one.jpg|||Insider warnings: Martial law and millions of deaths when ...|||2167 x 1215

https://brokerchooser.com/uploads/images/broker-reviews/charles-schwab-review/charles-schwab-review-des ktop-trading-platform-2.png|||Streetsmart Edge Mac Schwab Download|||1920 x 1229

Exchange About COSS COSS is a Singapore based digital asset platform which serves as a one-stop solution. Crypto One Stop Solution is the parent firm that has COSS Exchange, COSS Wallet, and COSS Lift-Off as its subsidiary. The company was formed after the merger of COSS Exchange and Arax Wallet which was announced on April 24, 2019.

https://i.pinimg.com/originals/9f/86/dc/9f86dc2e2035da1c9cd230d6e0a19c93.png|||This Infographics is a brief explanation of the term ...|||1300 x 2125

Understanding The Different Types of Cryptocurrency SoFi

https://websta.me/wp-content/uploads/2020/09/Blockchain-and-Cryptocurrency-2048x1024.png|||The Relationship Between Blockchain and Cryptocurrency ...|||2048 x 1024

COSS Crypto Exchange - Volume, Market Prices & amp; Listings.

GitHub - michaelawyu/api\_tutorial

https://s3.cointelegraph.com/storage/uploads/view/a5a187a751adadba16508dab86f8e565.jpg|||Binance : SEC To Keep A Close Watch On Binance Chain ...|||1450 x 966

https://forum.blocktrainer.de/uploads/default/original/2X/0/0c7cfc3ff2d26ff39e999f22ea8e48fc260c3bd4.png|| |Binance Auszahlungsgebühren - Fragen - Blocktrainer Forum|||2611 x 1684

GitHub - apotter303/api-tutorial: Learning RESTful API

As Charles Schwab' acquisition of TD Ameritrade moves slowly forward, Schwab announced on August 5, 2020, that the thinkorswim trading tools and the thinkpipes advisor platform would be .

Git is most popular revision control application and GitHub is a hosting service for git repositories, recently GitHub launch new Rest api v3.0 and published on his official website .You can access all Schema of Rest api urls from here .This tutorial help to access GitHub rest call using rest client.

https://uzmancoin.com/wp-content/uploads/2020/06/binance.jpg|||Binance borsasna Tayland'n SEC kurumundan suç duyurusu|||1200 x 800

Airdrops are a part of a broader marketing strategy that involves social media promotion, blog posts, and different levels of crypto holder participation. Just like supermarkets distribute free samples of an item to promote sales, blockchain-based startups give away free coins to incentivise the use of their platform.

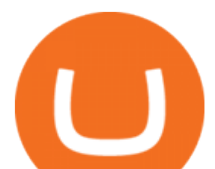

https://cryptocoinspy.com/wp-content/uploads/2018/04/biusinessman-scratching-his-head.jpg|||Just What is Going on With Verge (XVG), Ledger and the ...|||4618 x 3307

Binance - Wikipedia

https://stockbrokers.s3.amazonaws.com/uploads/di87p6a/TD Ameritrade thinkorswim.png|||TD Ameritrade Review | StockBrokers.com|||1459 x 1045

https://cdn.businessinsider.nl/wp-content/uploads/2021/07/60df09504a93e200191299b9-scaled.jpg|||Binance faces further crackdowns as Thai SEC files a ...|||2560 x 1280 https://coincodex.com/en/resources/images/admin/news/malaysian-regulator/malaysia-2289388\_1920.jpg:resi zeboxcropjpg?1580x888|||Malaysian Regulator Says Binance and eToro have no ...|||1580 x 888 https://www.coss.io/themes/coss/images/TradeCOSS.png|||COSS Exchange|||1544 x 930 https://www.timothysykes.com/wp-content/uploads/2009/08/Guide-on-How-to-Short-a-Stock-Using-TD-Ame ritrade-as-an-Example-1200x865.jpg|||Buy Dogecoin With Td Ameritrade - DINCOG|||1200 x 865 https://smartbillions.com/wp-content/uploads/2020/12/coss-payments-and-withdrawal-methods.jpg|||Coss Exchange Review: Is it Safe? - Smart Billions|||2000 x 1000 Binance faces further crackdowns as Thai SEC files a criminal . http://1s70.com/wp-content/uploads/2019/03/cryptocurrency-diagram-1024x936.png|||Cryptocurrency Information and Support - Awesome Online ...|||1024 x 936 https://hypertrader.app/wp-content/uploads/2021/06/Exchanges\_Works.jpg|||Dex Bitcoin Exchange : Crypto Exchange Company Coss ...|||2400 x 1256 https://miro.medium.com/max/4000/1\*cTw9mIRSshjEbjfufnQFmw.png|||Introducing the COSS Referral Programme | by COSS Team ...|||2000 x 1050 https://forkast.news/wp-content/uploads/2021/07/Binance-1-2048x1335.jpg|||Crypto Exchange Binance In Regulators Crosshairs As ...|||2048 x 1335 https://i.redd.it/6vje6hntlcs01.jpg|||COSS Exchange: Evidence of Incoming FIAT Pairs ...|||1112 x 1280 http://files.smashingmagazine.com/wallpapers/june-15/the-amazing-water-park/cal/june-15-the-amazing-water -park-cal-1366x768.jpg|||Webmasters GalleryMay, 2015 | Webmasters Gallery|||1366 x 768 https://cryptonetwork.news/wp-content/uploads/2020/10/COSS-exchange.jpg|||COSS Exchange Withheld Tokens worth \$600k | CryptoNetwork ...|||2181 x 1209 https://soyacincau.com/wp-content/uploads/2020/07/200717-binance-crypto-app.jpg||Binance is operating without authorisation from Malaysia's ...|||1200 x 776 https://www.hondacb1000r.com/forums/attachment.php?attachmentid=46674&d=1561394599|||CB1000 R NSC luggage options - Page 4|||4032 x 3024 Thailand $&\#39$ ; Securities and Exchange Commission on Friday has filed a criminal complaint against cryptocurrency exchange giant Binance for operating a business without a license, Reuters first. https://coincodex.com/en/resources/images/admin/news/binance-will-open-of/binance-malta-office.png:resize boxcropjpg?1580x888|||Binance Will Open Office in Malta, Prime Minister Confirms ...|||1579 x 888 https://thumbs.dreamstime.com/z/konskie-poland-march-man-holding-smartphone-coss-cryptocurrency-excha nge-logo-man-holding-smartphone-coss-cryptocurrency-148251998.jpg|||Man Holding Smartphone With

COSS Cryptocurrency Exchange ...|||1600 x 1155

https://cdn.vox-cdn.com/thumbor/NZO\_M3mKHpUOxLpQ4d1PBOQ5b54=/0x0:1906x858/1200x800/filters:f ocal(744x274:1048x578)/cdn.vox-cdn.com/uploads/chorus\_image/image/63966121/destroy\_all\_humans.0.jpg |||Destroy All Humans! remake coming from THQ Nordic and ...|||1200 x 800

Schwab - Beginner's Guide To Trading - tradewins.com

Schwab to Integrate thinkorswim Platform into Trade Offerings .

The Securities and Exchange Commission (SEC) is warning investors that Binance, an international cryptocurrency exchange based in Malta that accepts Thai baht deposits, is illegal in Thailand and.

https://journalducoin-com.exactdn.com/wp-content/uploads/2019/04/Whitepaper-Binance-1.png?lossy=1&am p;ssl=1|||Binance fait les yeux doux à la SEC en modifiant son ...|||2534 x 930

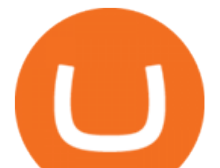

Polymath (POLY) Price Prediction CoinCodex https://blog.coinmarketcap.com/wp-content/uploads/2019/10/Copy-of-How-Exchanges-Work.png|||A Step-by-Step Guide to Exchanges: Learn to Buy ...|||1300 x 775 https://www.cryptoninjas.net/wp-content/uploads/2017/08/ico\_roadmap\_2-coss.jpg|||Crypto One-Stop Solution set to launch token swap this ...|||1827 x 1324 https://lookaside.fbsbx.com/lookaside/crawler/media/?media\_id=111116610355348|||Which Cryptocurrency Platform Has The Lowest Fees : 8 Best ...|||1586 x 1129 https://modernconsensus.com/wp-content/uploads/2020/12/Yoni\_Assia\_CEO\_eToro\_viaWikimediaCommons -1.jpg|||Etoro Wallet Transfer Pending ~ news word|||1500 x 1010 Ready to Invest in Real Estate - Jamestown Invest COSS crypto exchange XXOS.net https://raw.githubusercontent.com/putraxor/flutter-login-ui/master/art/thumbnail.png|||GitHub putraxor/flutter-login-ui: Create a clean and ...|||1920 x 1080 Binance: SEC investigation for insider trading? - The . How to move funds from Binance to Ledger - YouTube https://tickertapecdn.tdameritrade.com/assets/images/pages/md/eyeing-angles-crypto-tt210302.jpg|||Can I Buy Bitcoin Thru Td Ameritrade - Looking To Buy Sell ...|||1400 x 933 Transfer Crypto Assets from Binance to Ledger + Adding . https://www.scienceabc.com/wp-content/uploads/2018/01/Different-Currency-System.jpg|||Cryptocurrency Hype: What Is a Cryptocurrency? Why Is It ...|||1024 x 837 Videos for Different+cryptocurrency+explained http://cagechain.com/wp-content/uploads/2019/05/Depositphotos\_105640404\_xl-2015.jpg|||CRYPTOCURRE NCY TERMS: WHAT ARE THEY TALKING ABOUT? Cage ...|||2700 x 1950 https://i2.wp.com/coinscreed.com/wp-content/uploads/2021/08/Ripple-SEC-lawsuit-requires-Binances-docum ents-scaled.jpg?resize=1536%2C768&ssl=1|||Ripple-SEC Lawsuit Requires Binance's Documents|||1536 x 768 Gutscheine Review 2021 - Get a 20% Fee Discount http://www.brooksidenursery.co.uk/user/products/large/Begonoa%20Million%20Kisses%20Valentine.jpg|||Be gonia Million Kisses Devotion 5 Plug Plants £8.99 ...|||1200 x 1200 Crypto exchange Mt. Gox, also based in Tokyo, collapsed in 2014 after losing half a billion dollars in bitcoin. The latest attack comes as losses from theft, hacks and fraud related to decentralised finance hit an all-time high, raising the risk of both investing in the sector and of regulators looking to shake it down. Stablecoins are a different class of cryptocurrencies that are not volatile and usually pegged to a real-world currency like the US dollar. Stablecoins can be fiat collateralised, crypto. COSS Reviews, Trading Fees & amp; Cryptos (2022) Cryptowisser Suspected hacker behind \$600 million Poly Network crypto . BIG one Dating: Large penis dating site GitHub Rest Api Example and Uses - Rest api tutorials https://www.thestreet.com/.image/t\_share/MTY3NTQxMzU3ODUzOTQzNjk0/cryptocurrency-trading-declin ing-to-start-2018-says-td-ameritrade-ceo.png|||Buy Bitcoin On Td Ameritrade : \$9k 2018 Bitcoin Target ...|||1200 x 800

Cryptocurrency networks aiming to disrupt payments do not typically have many features aside from those necessary to define, transfer, record and secure transactions on the network. Some might consider Bitcoin, the original cryptocurrency, as a good example of a payment cryptocurrency, as it was designed as an alternative to traditional cash.

https://www.hondacb1000r.com/forums/attachment.php?attachmentid=46614&d=1559857170|||180 miles from a tank ...?|||3199 x 1606

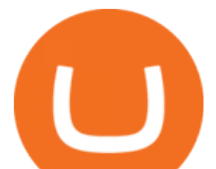

Cryptocurrency platform loses estimated \$600 . - coss.io

Cryptocurrency News The holding company behind DeCurret, the Japan-based company offering trading and exchanges of digital assets, reportedly plans to sell its crypto business to investment platform Amber Group.According to a Wednesday report from the Nikkei newspaper, DeCurret Holdings intends to sell the crypto branch of its business to the .

https://mocah.org/uploads/posts/608509-Jim-Morrison-quote.jpg|||#668240 Were reaching for death on the end of a candle We ...|||3840 x 2160

*(end of excerpt)*